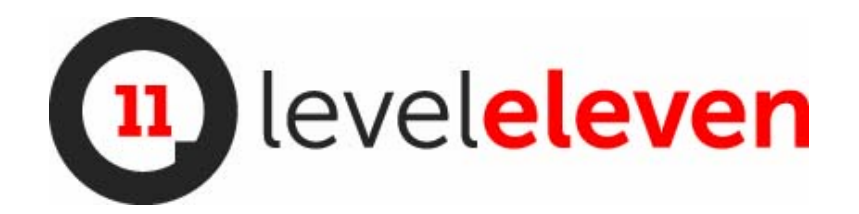

### **Demo Overview**

● Welcome to the LevelEleven Lightning demo guide.

### **LevelEleven Overview**

- As a quick background, LevelEleven works with top sales organizations to unlock maximum revenue by engaging salespeople in the behaviors that matter, and creates a culture of performance
- LevelEleven works with top Salesforce customers including Comcast, American Express, Fiserv, Symantec and Rogers
- Salesforce is the platform for your business, and LevelEleven is your sales activity management system

### **Salesperson Experience**

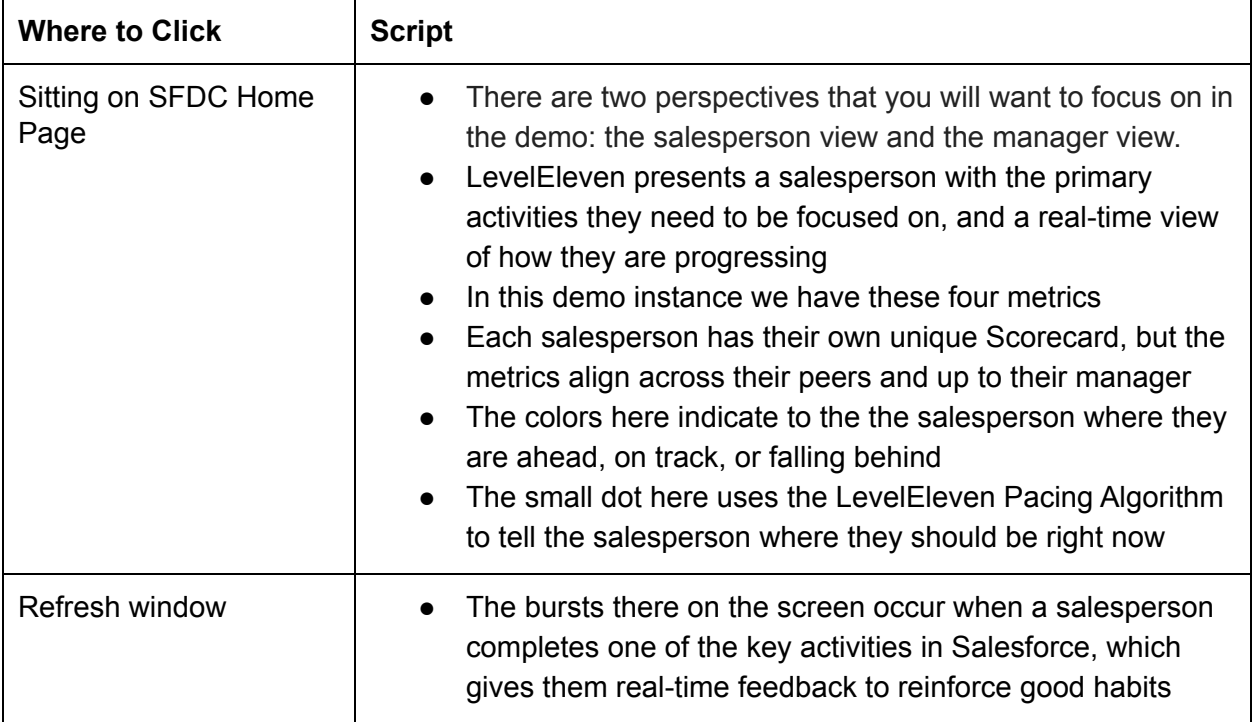

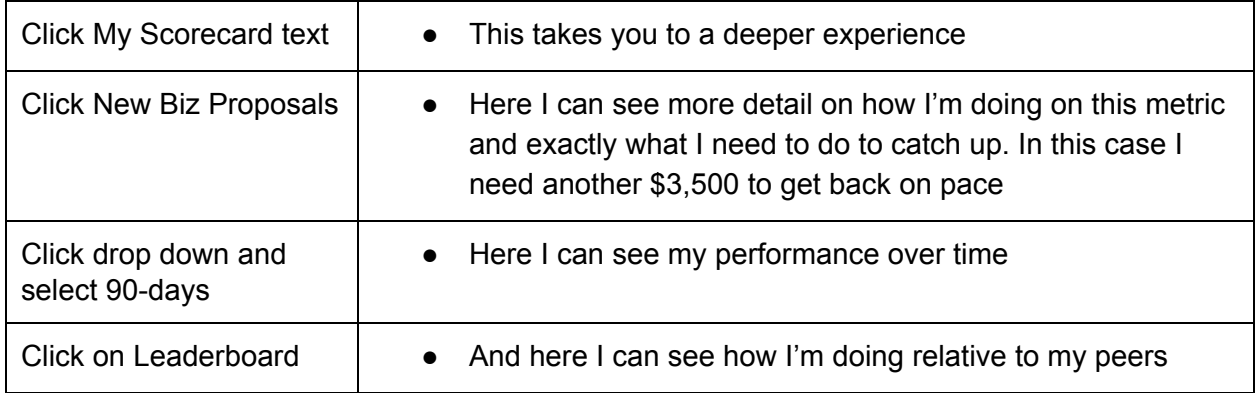

# **Channel11 TV Service**

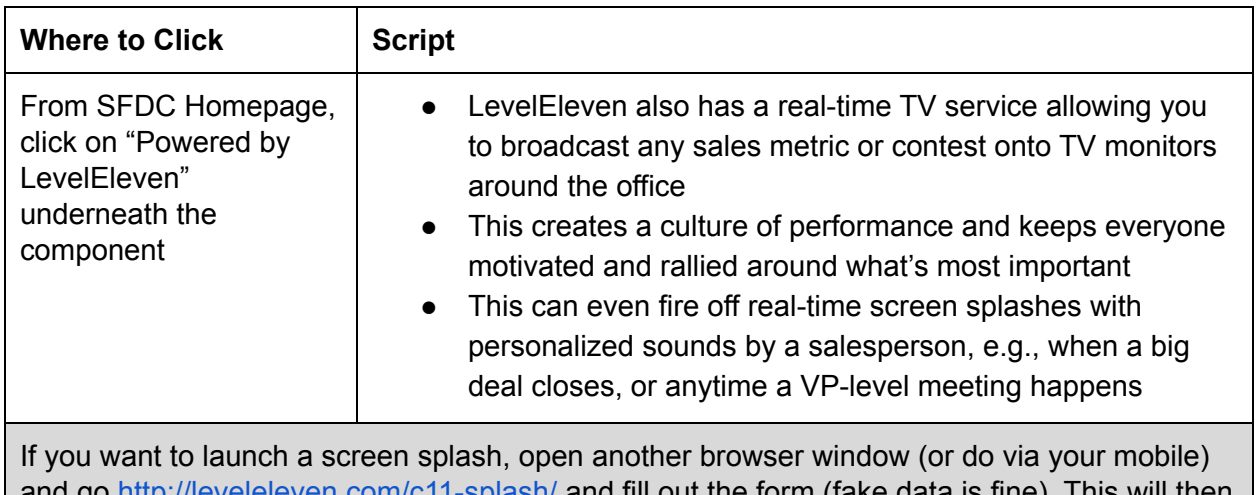

and go **http://leveleleven.com/c11-splash/** and fill out the form (fake data is fine). This will then trigger a screen splash on your computer screen.

## **Sales Manager Experience**

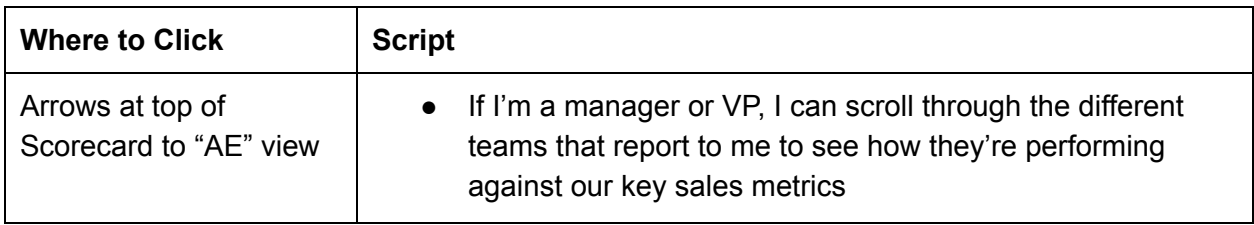

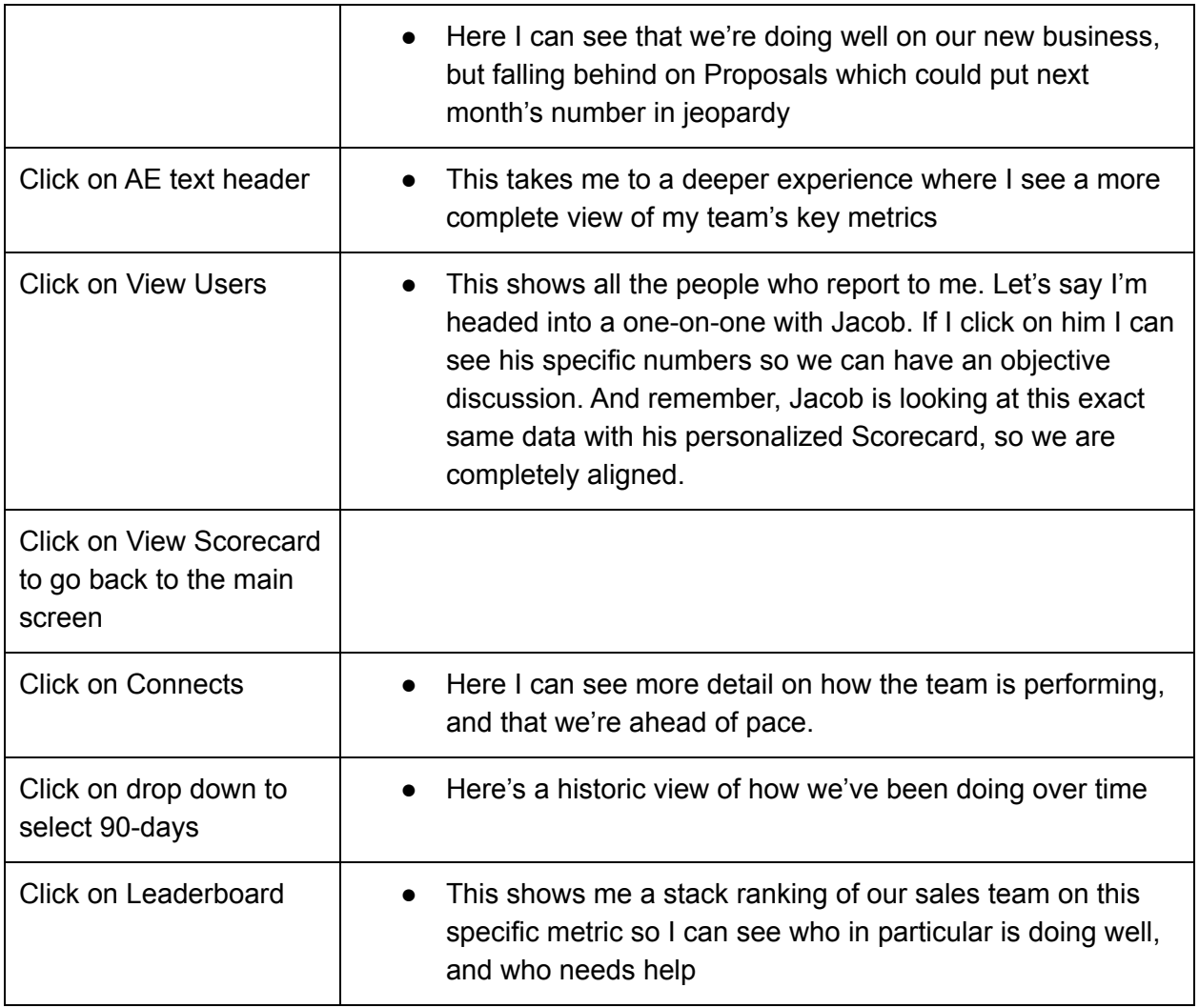

### **Conclusion**

- That's the quick snapshot of LevelEleven within Salesforce Lightning
- This is just one key part of the full LevelEleven solution and our team can be pulled in at any time to assist